# Package 'calibrar'

February 14, 2024

Version 0.9.0

Title Automated Parameter Estimation for Complex Models

Description General optimisation and specific tools for the parameter estimation (i.e. calibration) of complex models, including stochastic ones. It implements generic functions that can be used for fitting any type of models, especially those with non-differentiable objective functions, with the same syntax as base::optim. It supports multiple phases estimation (sequential parameter masking), constrained optimization (bounding box restrictions) and automatic parallel computation of numerical gradients. Some common maximum likelihood estimation methods and automated construction of the objective function from simulated model outputs is provided. See <<https://roliveros-ramos.github.io/calibrar/>> for more details. **Depends** R  $(>= 3.5.0)$ Imports BB, cmaes, DEoptim, dfoptim, GenSA, graphics, minqa, optimx, foreach, lbfgsb3c, parallel, pso, rgenoud, soma, stats, stringr, utils **Suggests** deSolve, ibm, knitr, rmarkdown, test that  $(>= 3.0.0)$ License GPL-2 Encoding UTF-8

VignetteBuilder knitr

URL <https://roliveros-ramos.github.io/calibrar/>

BugReports <https://github.com/roliveros-ramos/calibrar/issues>

ByteCompile TRUE

RoxygenNote 7.2.3

Config/testthat/edition 3

NeedsCompilation no

Author Ricardo Oliveros-Ramos [aut, cre]

Maintainer Ricardo Oliveros-Ramos <ricardo.oliveros@gmail.com>

Repository CRAN

Date/Publication 2024-02-14 21:30:15 UTC

# <span id="page-1-0"></span>R topics documented:

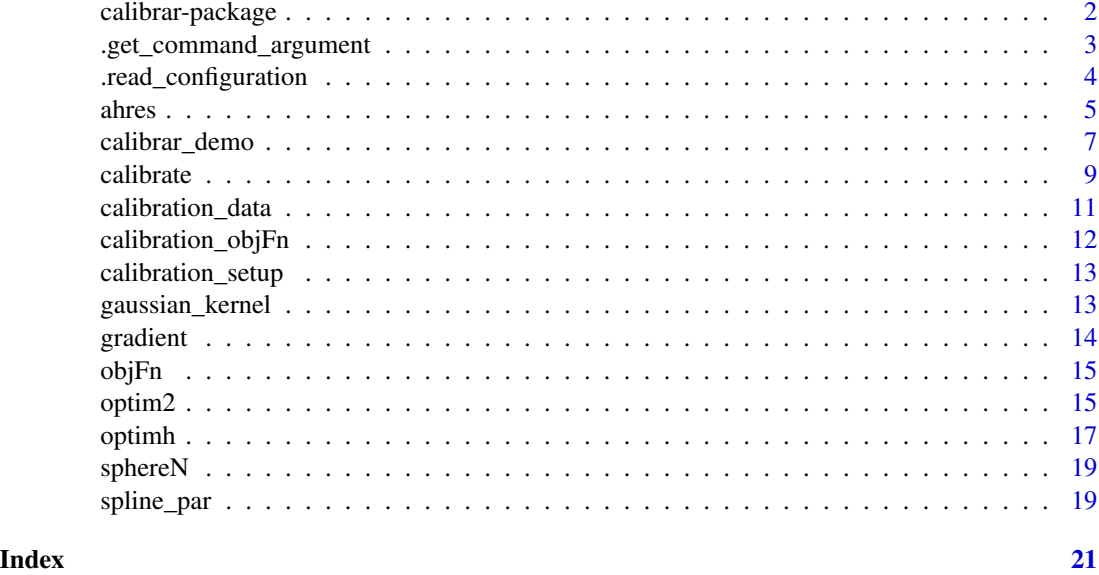

calibrar-package *Automated Calibration for Complex Models*

# Description

Automated Calibration for Complex Models

#### Details

calibrar package: Automated Calibration for Complex Models

This package allows the parameter estimation (i.e. calibration) of complex models, including stochastic ones. It implements generic functions that can be used for fitting any type of models, especially those with non-differentiable objective functions, with the same syntax as base::optim. It supports multiple phases estimation (sequential parameter masking), constrained optimization (bounding box restrictions) and automatic parallel computation of numerical gradients. Some common maximum likelihood estimation methods and automated construction of the objective function from simulated model outputs is provided. See <https://roliveros-ramos.github.io/calibrar/> for more details.

# Author(s)

Ricardo Oliveros-Ramos Maintainer: Ricardo Oliveros-Ramos <ricardo.oliveros@gmail.com>

#### References

calibrar: an R package for the calibration of ecological models (Oliveros-Ramos and Shin 2014)

# <span id="page-2-0"></span>.get\_command\_argument 3

#### Examples

```
## Not run:
require(calibrar)
set.seed(880820)
path = NULL # NULL to use the current directory
# create the demonstration files
demo = calibrar_demo(model="PoissonMixedModel", L=5, T=100)
# get calibration information
calibrationInfo = calibration_setup(file=demo$path)
# get observed data
observed = calibration_data(setup=calibrationInfo, path=demo$path)
# read forcings for the model
forcing = read.csv(file.path(demo$path, "master", "environment.csv"), row.names=1)
# Defining 'runModel' function
runModel = function(par, forcing) {
output = calibrar:::.PoissonMixedModel(par=par, forcing=forcing)
# adding gamma parameters for penalties
output = c(output, list(gammas=par$gamma))
return(output)
}
# real parameters
cat("Real parameters used to simulate data\n")
print(demo$par)
# objective functions
obj = calibration_objFn(model=runModel, setup=calibrationInfo,
                               observed=observed, forcing=forcing)
cat("Starting calibration...\n")
control = list(weights=calibrationInfo$weights, maxit=3.6e5) # control parameters
cat("Running optimization algorithms\n", "\t", date(), "\n")
cat("Running optim AHR-ES\n")
ahr = calibrate(par=demo$guess, fn=obj, lower=demo$lower, upper=demo$upper, control=control)
summary(ahr)
## End(Not run)
```
.get\_command\_argument *Get an specific argument from the command line*

#### **Description**

Get an specific argument from the command line

```
.get_command_argument(
 x,
 argument,
 prefix = "-",
 default = FALSE,
```

```
verbose = FALSE
\lambda
```
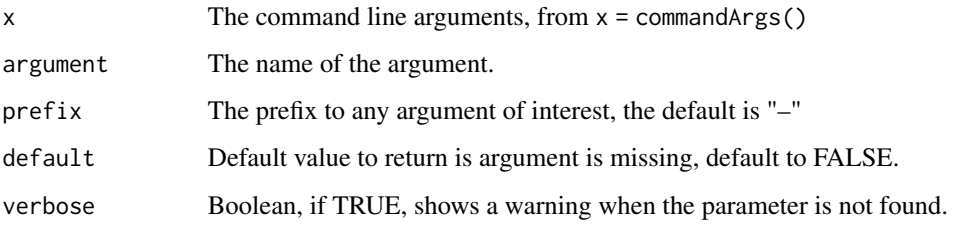

# Value

The value of the argument, assumed to be followed after '=' or, TRUE if nothing but the argument was found. If the argument is not found, FALSE is returned.

# Examples

```
.get_command_argument(commandArgs(), "interactive")
.get_command_argument(commandArgs(), "RStudio")
.get_command_argument(commandArgs(), "RStudio", prefix="")
.get_command_argument(commandArgs(), "vanilla")
.get_command_argument("--control.file=baz.txt", "control.file")
```
.read\_configuration *Read a configuration file.*

# Description

File is expected to have lines of the form 'key SEP value' where key is the name of the parameter, SEP a separator (can be '=' ',', ';') and value the value of the parameter itself. The SEP for each line is determined and parameters values are returned as a list.

```
.read_configuration(
  file,
  recursive = TRUE,
 keep.names = TRUE,
 conf.key = NULL,
  ...
)
```
<span id="page-3-0"></span>

#### <span id="page-4-0"></span>ahres 5

# Arguments

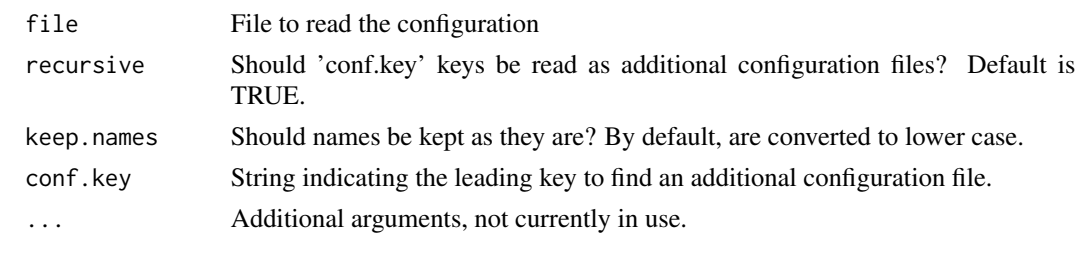

<span id="page-4-1"></span>ahres *Adaptative Hierarchical Recombination Evolutionary Strategy (AHR-ES) for derivative-free and black-box optimization*

# Description

This function performs the optimization of a function using the Adaptative Hierarchical Recombination Evolutionary Strategy (AHR-ES, Oliveros & Shin, 2015).

# Usage

```
ahres(
 par,
 fn,
 gr = NULL,...,
 lower = -Inf,upper = +Inf,
 active = NULL,
 control = list(),hessian = FALSE,parallel = FALSE
```
# Arguments

)

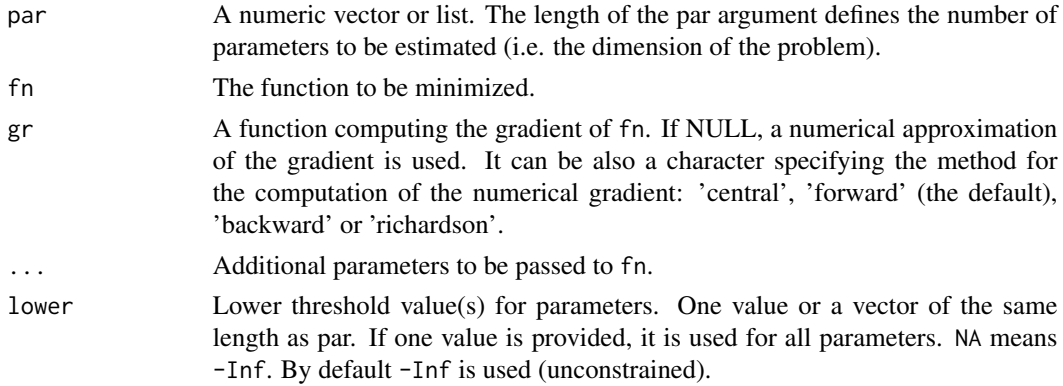

<span id="page-5-0"></span>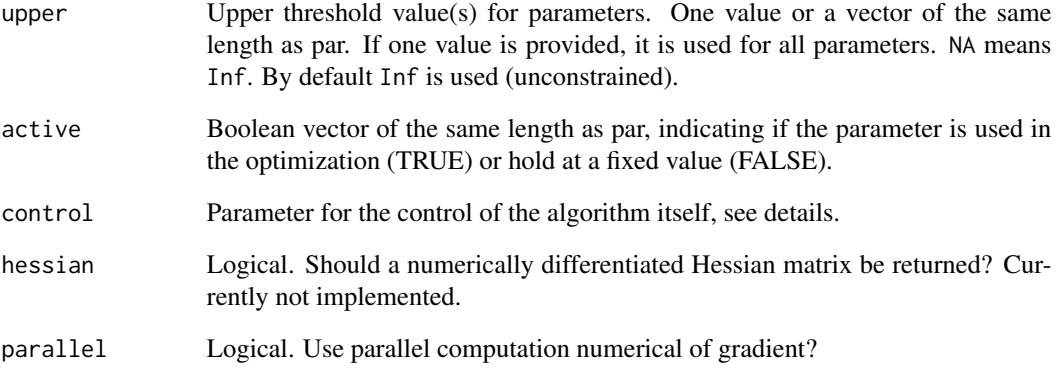

# Value

A list with components:

par The best set of parameters found.

- value The value of fn corresponding to par.
- counts A two-element integer vector giving the number of calls to fn and gr respectively. This excludes those calls needed to compute the Hessian, if requested, and any calls to fn to compute a finite-difference approximation to the gradient.
- convergence An integer code. 0 indicates successful completion.
- message A character string giving any additional information returned by the optimizer, or NULL.
- hessian Only if argument hessian is true. A symmetric matrix giving an estimate of the Hessian at the solution found. Note that this is the Hessian of the unconstrained problem even if the box constraints are active.

# Author(s)

Ricardo Oliveros-Ramos

# See Also

Other optimisers: [calibrate\(](#page-8-1)), [optim2\(](#page-14-1)), [optimh\(](#page-16-1))

# Examples

## Not run: ahres(par=rep(1, 5), fn=sphereN)

<span id="page-6-0"></span>

#### Description

Creates demo files able to be processed for a full calibration using the calibrar package

#### Usage

calibrar\_demo(path =  $NULL,$  model =  $NULL,$  ...)

# Arguments

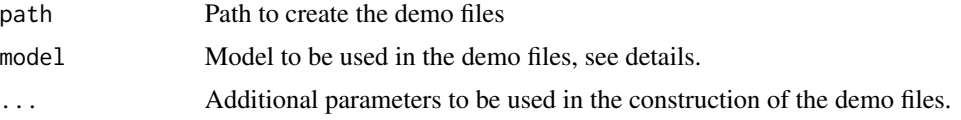

# Details

Current implemented models are:

PoissonMixedModel Poisson Autoregressive Mixed model for the dynamics of a population in different sites:

$$
log(\mu_{i,t+1}) = log(\mu_{i,t}) + \alpha + \beta X_{i,t} + \gamma_t
$$

where  $\mu_{i,t}$  is the size of the population in site i at year t,  $X_{i,t}$  is the value of an environmental variable in site i at year t. The parameters to estimate were  $\alpha$ ,  $\beta$ , and  $\gamma_t$ , the random effects for each year,  $\gamma_t \sim N(0, \sigma^2)$ , and the initial population at each site  $\mu_{i,0}$ . We assumed that the observations  $N_{i,t}$  follow a Poisson distribution with mean  $\mu_{i,t}$ .

PredatorPrey Lotka Volterra Predator-Prey model. The model is defined by a system of ordinary differential equations for the abundance of prey \$N\$ and predator \$P\$:

$$
\frac{dN}{dt} = rN(1 - N/K) - \alpha NP
$$

$$
\frac{dP}{dt} = -lP + \gamma \alpha NP
$$

The parameters to estimate are the prey's growth rate  $r$ , the predator's mortality rate  $l$ , the carrying capacity of the prey K and  $\alpha$  and  $\gamma$  for the predation interaction. Uses deSolve package for numerical solution of the ODE system.

SIR Susceptible-Infected-Recovered epidemiological model. The model is defined by a system of ordinary differential equations for the number of susceptible \$S\$, infected \$I\$ and recovered \$R\$ individuals:  $\sim$ 

$$
\frac{dS}{dt} = -\beta SI/N
$$

$$
\frac{dI}{dt} = \beta SI/N - \gamma I
$$

$$
\frac{dR}{dt}=\gamma I
$$

The parameters to estimate are the average number of contacts per person per time  $\beta$  and the instant probability of an infectious individual recovering  $\gamma$ . Uses deSolve package for numerical solution of the ODE system.

IBMLotkaVolterra Stochastic Individual Based Model for Lotka-Volterra model. Uses ibm package for the simulation.

# Value

A list with the following elements:

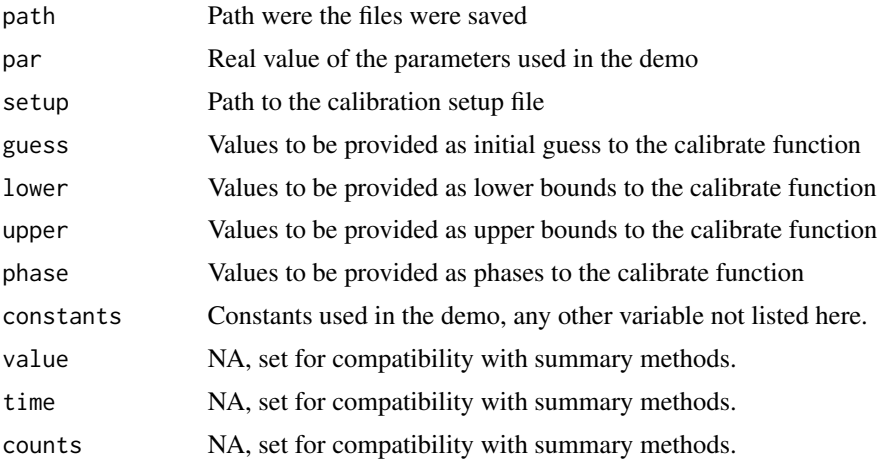

# Author(s)

Ricardo Oliveros–Ramos

# References

Oliveros-Ramos and Shin (2014)

# Examples

```
## Not run:
```

```
summary(ahr)
set.seed(880820)
path = NULL # NULL to use the current directory
# create the demonstration files
demo = calibrar_demo(path=path, model="PredatorPrey", T=100)
# get calibration information
calibration_settings = calibration_setup(file = demo$setup)
# get observed data
observed = calibration_data(setup = calibration_settings, path=demo$path)
# Defining 'run_model' function
run_model = calibrar:::.PredatorPreyModel
```
#### <span id="page-8-0"></span>calibrate 9

```
# real parameters
cat("Real parameters used to simulate data\n")
print(unlist(demo$par)) # parameters are in a list
# objective functions
obj = calibration_objFn(model=run_model, setup=calibration_settings, observed=observed, T=demo$T)
obj2 = calibration_objFn(model=run_model, setup=calibration_settings, observed=observed,
T=demo$T, aggregate=TRUE)
cat("Starting calibration...\n")
cat("Running optimization algorithms\n", "\t")
cat("Running optim AHR-ES\n")
ahr = calibrate(par=demo$guess, fn=obj, lower=demo$lower, upper=demo$upper, phases=demo$phase)
summary(ahr)
```
## End(Not run)

<span id="page-8-1"></span>calibrate *Sequential parameter estimation for the calibration of complex models*

#### Description

This function performs the optimization of a function, possibly in sequential phases of increasing complexity, and it is designed for the calibration of a model, by minimizing the error function fn associated to it.

```
calibrate(
  par,
  fn,
  gr,
  ...,
  method,
  lower,
  upper,
  phases,
  control,
  hessian,
  replicates,
  parallel
)
## Default S3 method:
calibrate(
  par,
  fn,
  gr = NULL,...,
  method = NULL,
```

```
lower = NULL,
  upper = NULL,
 phases = NULL,
  control = list(),hessian = FALSE,
  replicates = 1,
 parallel = FALSE
)
```
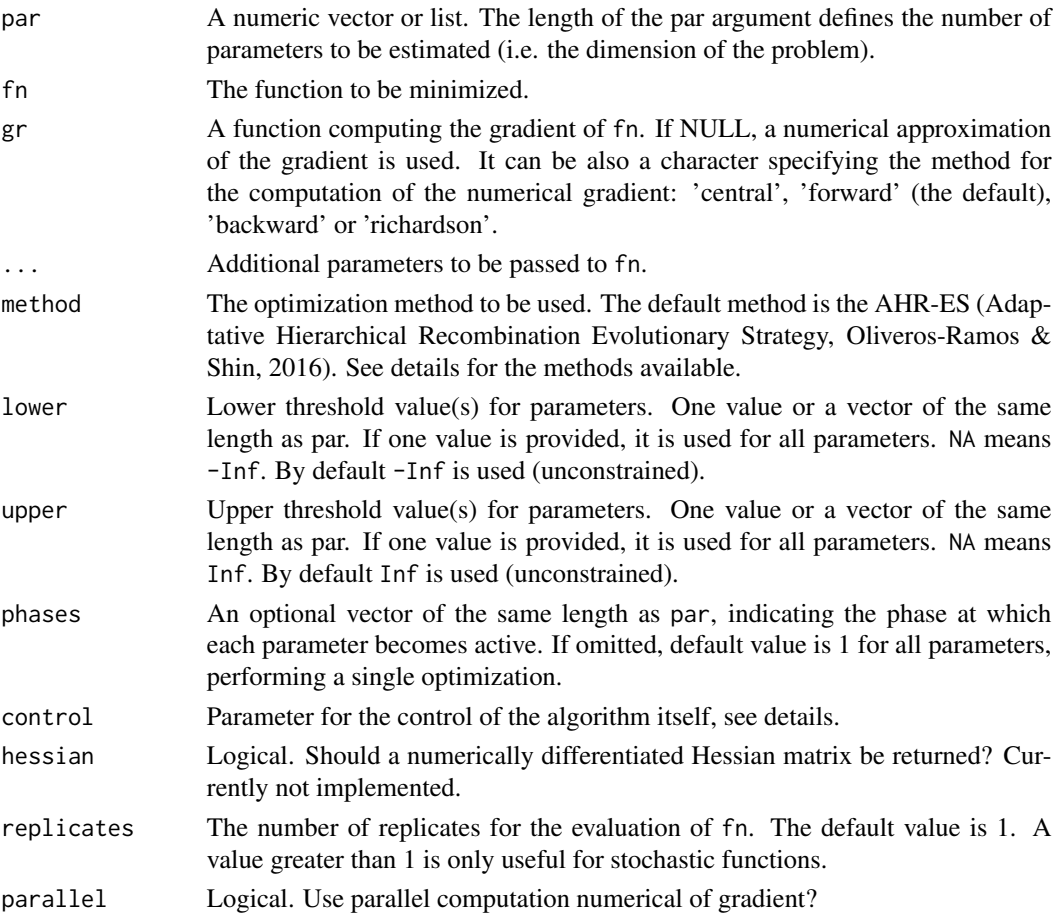

# Details

In the control list, aggFn is a function to aggregate fn to a scalar value if the returned value is a vector. Some optimization algorithm can exploite the additional information provided by a vectorial output from fn.

# Author(s)

Ricardo Oliveros-Ramos

# <span id="page-10-0"></span>calibration\_data 11

# See Also

Other optimisers: [ahres\(](#page-4-1)), [optim2\(](#page-14-1)), [optimh\(](#page-16-1))

#### Examples

```
calibrate(par=rep(NA, 5), fn=sphereN)
## Not run:
calibrate(par=rep(NA, 5), fn=sphereN, replicates=3)
calibrate(par=rep(0.5, 5), fn=sphereN, replicates=3, lower=-5, upper=5)
calibrate(par=rep(0.5, 5), fn=sphereN, replicates=3, lower=-5, upper=5, phases=c(1,1,1,2,3))
calibrate(par=rep(0.5, 5), fn=sphereN, replicates=c(1,1,4), lower=-5, upper=5, phases=c(1,1,1,2,3))
## End(Not run)
```
<span id="page-10-1"></span>calibration\_data *Get observed data for the calibration of a model*

# Description

Create a list with the observed data with the information provided by its main argument.

#### Usage

```
calibration_data(setup, path = ".", file = NULL, verbose = TRUE, \ldots)
```
### Arguments

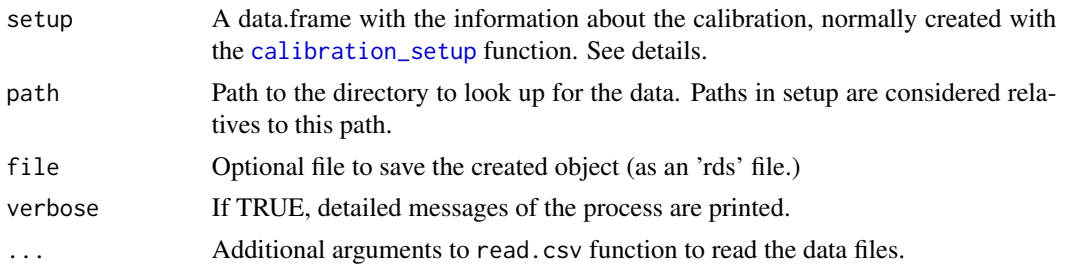

#### Value

A list with the observed data needed for a calibration, to be used in combination with the [calibration\\_objFn](#page-11-1).

# Author(s)

Ricardo Oliveros-Ramos

# See Also

[calibration\\_objFn](#page-11-1), [calibration\\_setup](#page-12-1).

<span id="page-11-1"></span><span id="page-11-0"></span>

# Description

Create a new function, to be used as the objective function in the calibration, given a function to run the model within R, observed data and information about the comparison with data.

# Usage

calibration\_objFn(model, setup, observed, aggFn = NULL, aggregate = FALSE, ...)

# Arguments

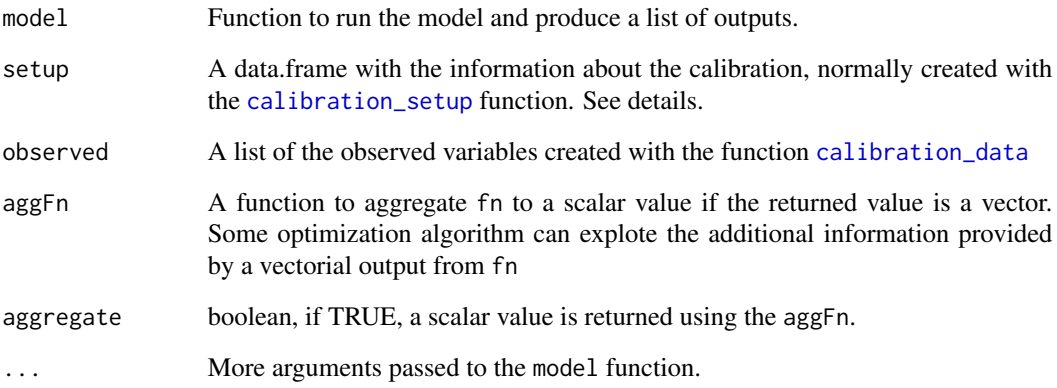

#### Value

A function, integrating the simulation of the model and the comparison with observed data.

# Author(s)

Ricardo Oliveros-Ramos

# See Also

[calibration\\_data](#page-10-1), [calibration\\_setup](#page-12-1).

<span id="page-12-1"></span><span id="page-12-0"></span>calibration\_setup *Get information to run a calibration using the* calibrar *package.*

#### Description

A wrapper for read.csv checking column names and data types for the table with the calibration information.

#### Usage

```
calibration_setup(file, control = list(), \dots)
```
### Arguments

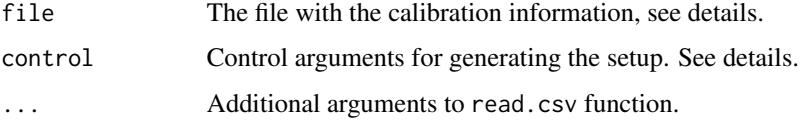

# Value

A data.frame with the information for the calibration of a model, to be used with the [calibration\\_objFn](#page-11-1) and [calibration\\_data](#page-10-1).

# Author(s)

Ricardo Oliveros-Ramos

# See Also

[calibration\\_objFn](#page-11-1), [calibration\\_data](#page-10-1).

gaussian\_kernel *Calculate a discretization of the 2D Gaussian Kernel*

# Description

Calculate a discretization of the 2D Gaussian Kernel

```
gaussian_kernel(par, lower, upper, n = 10, checkSymmetry = TRUE, ...)
```
<span id="page-13-0"></span>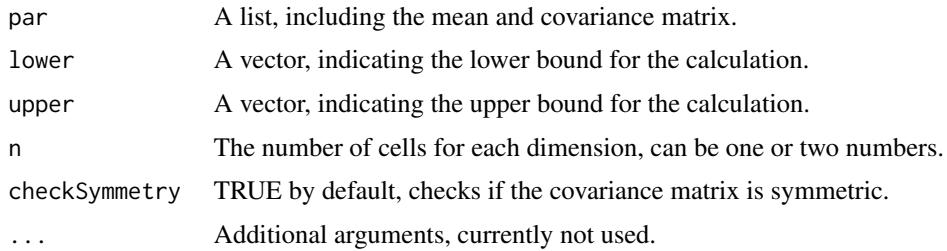

# Value

A list, with 'x', 'y' and 'z' components.

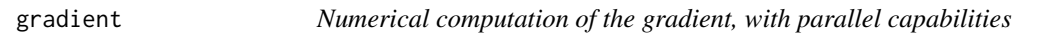

# Description

This function calculates the gradient of a function, numerically, including the possibility of doing it in parallel.

# Usage

gradient(fn, x, method, control, parallel, ...)

# Arguments

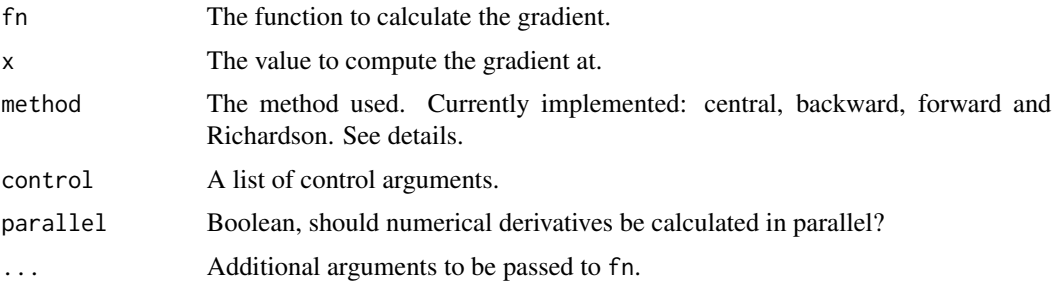

# Value

The gradient of fn at x.

# Examples

gradient(fn=function(x) sum(x^3), x=0)

<span id="page-14-0"></span>

# Description

Calcuted error measure between observed and simulated data

#### Usage

```
objFn(obs, sim, FUN, ...)
```
fitness(obs, sim, FUN, ...)

# Arguments

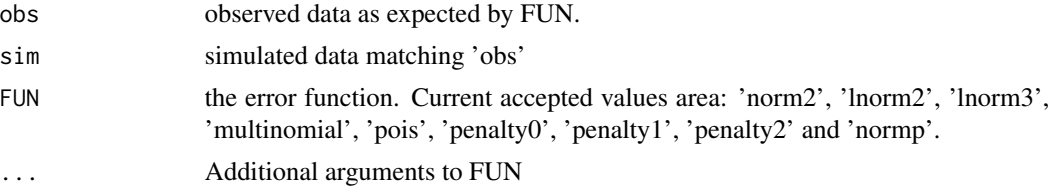

# Value

the value of FUN(obs, sim, ...)

<span id="page-14-1"></span>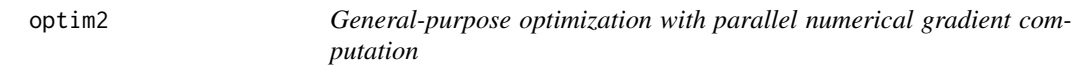

# Description

General-purpose optimization with parallel numerical gradient computation

```
optim2(
 par,
  fn,
 gr = NULL,...,
 method = c("Nelder-Mead", "BFGS", "CG", "L-BFGS-B", "SANN", "Brent", "nlm", "nlminb",
    "Rcgmin", "Rvmmin", "hjn", "spg", "LBFGSB3", "AHR-ES"),
  lower = -Inf,upper = +Inf,
  active = NULL,
```

```
control = list(),hessian = FALSE,
  parallel = FALSE
\mathcal{L}
```
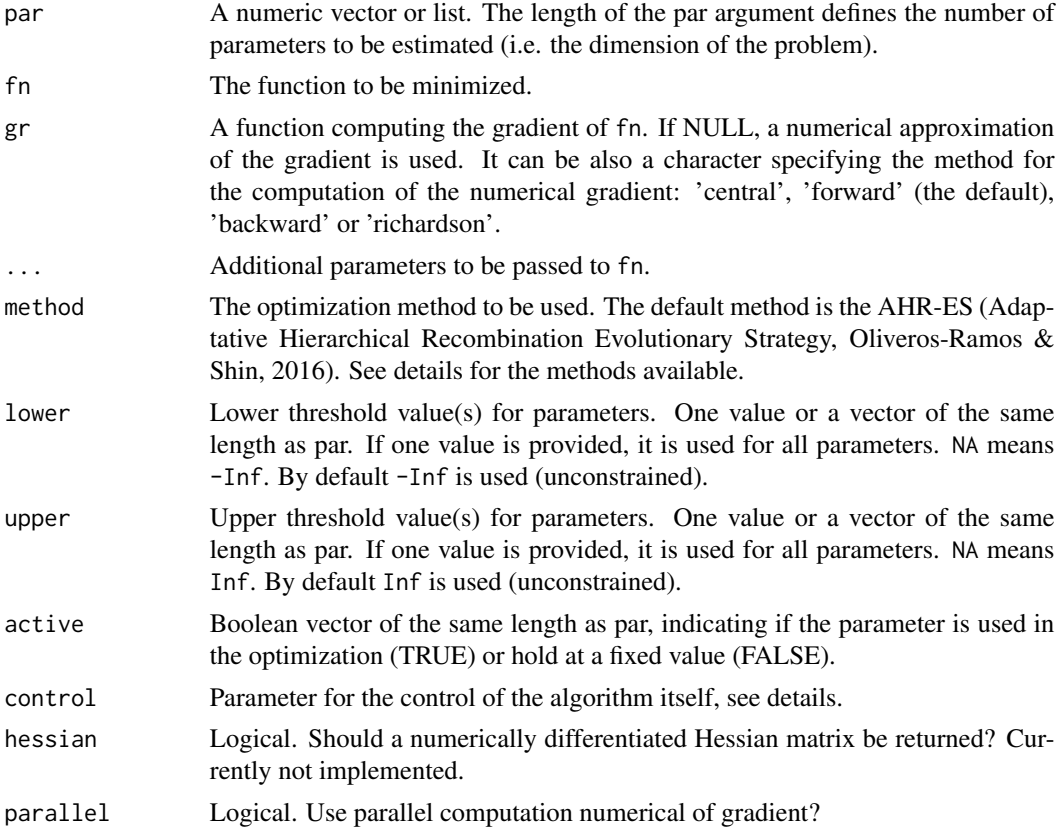

#### Value

A list with components:

par The best set of parameters found.

value The value of fn corresponding to par.

- counts A two-element integer vector giving the number of calls to fn and gr respectively. This excludes those calls needed to compute the Hessian, if requested, and any calls to fn to compute a finite-difference approximation to the gradient.
- convergence An integer code. 0 indicates successful completion.

message A character string giving any additional information returned by the optimizer, or NULL.

hessian Only if argument hessian is true. A symmetric matrix giving an estimate of the Hessian at the solution found. Note that this is the Hessian of the unconstrained problem even if the box constraints are active.

#### <span id="page-16-0"></span>optimh 17

# Author(s)

Ricardo Oliveros-Ramos

# See Also

```
Other optimisers: ahres(), calibrate(), optimh()
```
#### Examples

optim2(par=rep(NA, 5), fn=sphereN)

<span id="page-16-1"></span>optimh *General-purpose optimization using heuristic algorithms*

# Description

General-purpose optimization using heuristic algorithms

# Usage

```
optimh(
 par,
 fn,
 gr = NULL,...,
 method = c("AHR-ES", "Nelder-Mead", "SANN", "hjn", "bobyqa", "CMA-ES", "genSA", "DE",
   "soma", "genoud", "PSO", "hybridPSO", "mads", "hjk", "hjkb", "nmk", "nmkb"),
 lower = -Inf,upper = +Inf,
  active = NULL,
  control = list(),hessian = FALSE,
 parallel = FALSE
\mathcal{L}
```
#### Arguments

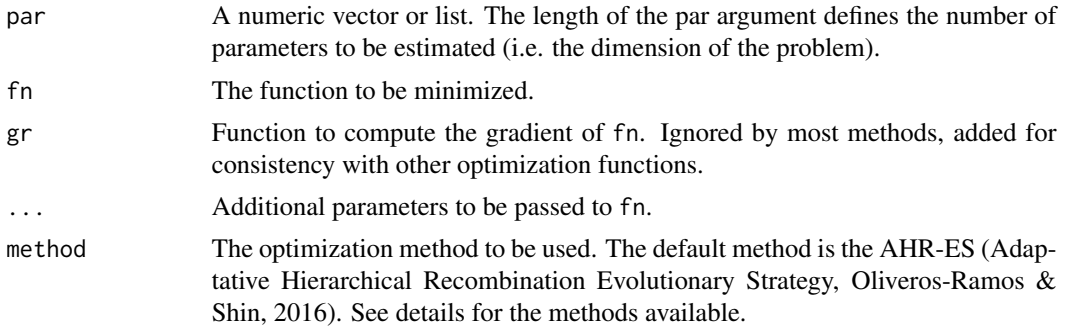

<span id="page-17-0"></span>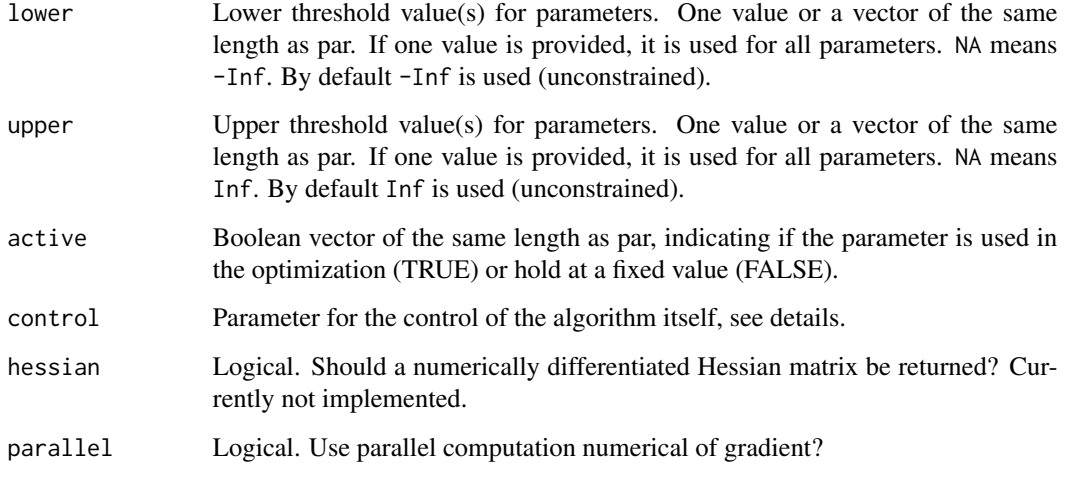

#### Value

A list with components:

par The best set of parameters found.

value The value of fn corresponding to par.

- counts A two-element integer vector giving the number of calls to fn and gr respectively. This excludes those calls needed to compute the Hessian, if requested, and any calls to fn to compute a finite-difference approximation to the gradient.
- convergence An integer code. 0 indicates successful completion.
- message A character string giving any additional information returned by the optimizer, or NULL.
- hessian Only if argument hessian is true. A symmetric matrix giving an estimate of the Hessian at the solution found. Note that this is the Hessian of the unconstrained problem even if the box constraints are active.

# Author(s)

Ricardo Oliveros-Ramos

# See Also

Other optimisers: [ahres\(](#page-4-1)), [calibrate\(](#page-8-1)), [optim2\(](#page-14-1))

# Examples

optim2(par=rep(NA, 5), fn=sphereN)

<span id="page-18-0"></span>

# Description

This function calculates the Euclidian distance from a point to the origin after a random displacement of its position.

# Usage

 $spheren(x, sd = 0.1, aggregate = TRUE)$ 

# Arguments

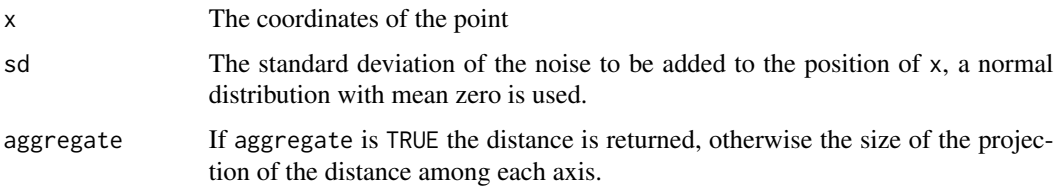

# Value

The distance from the point x to the origin after a random displacement.

# Author(s)

Ricardo Oliveros–Ramos

# Examples

sphereN(rep(0, 10))

spline\_par *Predict time-varying parameters using splines.*

# Description

Predict time-varying parameters using splines.

```
spline_par(par, n, knots = NULL, periodic = FALSE, period = NULL)
```
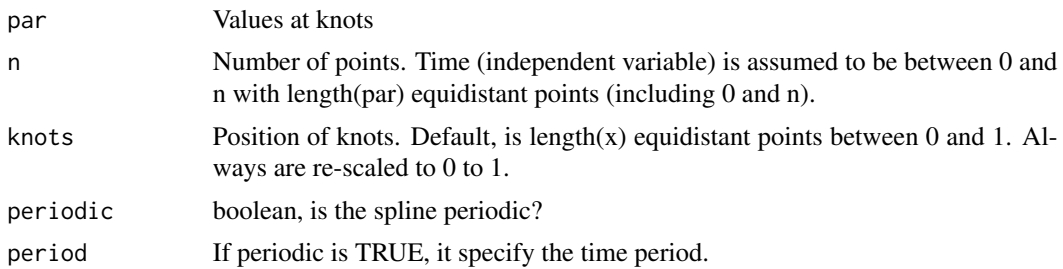

# Value

A list with the interpolates values as 'x' and 'time'.

# <span id="page-20-0"></span>Index

∗ calibration calibrar-package, [2](#page-1-0) calibrar\_demo, [7](#page-6-0) ∗ demo calibrar\_demo, [7](#page-6-0) ∗ optimisers ahres, [5](#page-4-0) calibrate, [9](#page-8-0) optim2, [15](#page-14-0) optimh, [17](#page-16-0) ∗ random sphereN, [19](#page-18-0) ∗ stochastic sphereN, [19](#page-18-0) .get\_command\_argument, [3](#page-2-0) .read\_configuration, [4](#page-3-0) ahres, [5,](#page-4-0) *[11](#page-10-0)*, *[17,](#page-16-0) [18](#page-17-0)* calibrar *(*calibrar-package*)*, [2](#page-1-0) calibrar-package, [2](#page-1-0) calibrar\_demo, [7](#page-6-0) calibrate, *[6](#page-5-0)*, [9,](#page-8-0) *[17,](#page-16-0) [18](#page-17-0)* calibration\_data, [11,](#page-10-0) *[12,](#page-11-0) [13](#page-12-0)* calibration\_objFn, *[11](#page-10-0)*, [12,](#page-11-0) *[13](#page-12-0)* calibration\_setup, *[11,](#page-10-0) [12](#page-11-0)*, [13](#page-12-0) fitness *(*objFn*)*, [15](#page-14-0) gaussian\_kernel, [13](#page-12-0) gradient, [14](#page-13-0) objFn, [15](#page-14-0) optim2, *[6](#page-5-0)*, *[11](#page-10-0)*, [15,](#page-14-0) *[18](#page-17-0)* optimh, *[6](#page-5-0)*, *[11](#page-10-0)*, *[17](#page-16-0)*, [17](#page-16-0)

sphereN, [19](#page-18-0) spline\_par, [19](#page-18-0)